### CITY UNIVERSITY OF HONG KONG

MASTER THESIS

### A Library for Fast Kernel Expansions with Applications to Computer Vision and Deep Learning

Author:Supervisors:I. de Zarza i CuberoA. Smolazarza@cmu.edusmola@cs.cmu.eduCarnegie Mellon.Carnegie Mellon.zarza.2@my.cityu.edu.hkC. W. NgoCity University of Hong Kong.cwngo@cs.cityu.edu.hk

A dissertation submitted in partial fulfillment of the requirements for the degree of Master of Science

in the

Department of Electrical Engineering at City University of Hong Kong.

November 2014.

Carnegie Mellon. Pittsburgh, 2014.

## **Carnegie Mellon**

"A journey of a thousand miles begins with one small step". Laozi.

#### CITY UNIVERSITY OF HONG KONG.

### Abstract

Master of Science.

#### A Library for Fast Kernel Expansions with Applications to Computer Vision and Deep Learning

by I. de Zarza i Cubero.

This thesis provides the first open implementation of the kernel expansion approximation Fastfood. The code is optimized for fast CPU intensive numerical computation. Vectorized code with intrinsic functions Intel are used. Its main contribution is a SIMD implementation of the Fast Walsh Hadamard that performs better than the current state-of-the-art. Moreover, applications to Computer Vision and Deep Learning are enclosed with practical hints on Machine Learning.

## **Declaration of Authorship**

I, DE ZARZA I CUBERO Irene, declare that this thesis titled, "A Library for Fast Kernel Expansions with Applications to Computer Vision and Deep Learning" and the work presented in it are my own.

Signed: De Zarza i Cubero.

Date: 22 November 2014.

## Contents

| A  | Abstract |          |                                          |   | vi |      |
|----|----------|----------|------------------------------------------|---|----|------|
| D  | eclar    | ation o  | of Authorship                            |   |    | viii |
| Li | st of    | Figur    | es                                       |   |    | xii  |
| Li | st of    | Tables   | S                                        |   |    | xiii |
| 1  | For      | eword    |                                          |   |    | 1    |
| 2  | Intr     | oducti   | ion                                      |   |    | 3    |
|    | 2.1      | How t    | o Read this Thesis?                      | • | •  | 4    |
| 3  | Bac      | kgrom    | nd: Theory Behind the Algorithms         |   |    | 5    |
| Č  | 3.1      | <u> </u> | vised Learning                           |   |    |      |
|    | 3.2      | -        | ing with Kernels                         |   |    |      |
|    | -        | 3.2.1    | Kernels                                  |   |    |      |
|    |          | 3.2.2    | Support Vector Machines (SVM)            |   |    |      |
|    | 3.3      | Learni   | ing the Basics                           |   |    |      |
|    |          | 3.3.1    | Gradient Descent                         |   |    |      |
|    |          | 3.3.2    | Logistic Regression                      |   |    | 8    |
|    |          | 3.3.3    | Softmax Regression                       | • | •  | 8    |
| 4  | Pre      | limina   | ry Work                                  |   |    | 11   |
|    | 4.1      | Buildi   | ng our Own Dataset: Exploiting Flickr    |   |    | 11   |
|    |          | 4.1.1    | Description of the Software              |   |    | 11   |
|    | 4.2      | Gettin   | ng the Labels                            |   | •  | 12   |
|    |          | 4.2.1    | MTurk                                    |   |    | 12   |
|    | 4.3      | Extrac   | ction of Features                        |   | •  | 13   |
|    |          | 4.3.1    | Landmarks                                |   | •  | 13   |
|    |          | 4.3.2    | LBP Handcrafted Features                 |   | •  | 14   |
|    |          | 4.3.3    | Preprocessing                            | • | •  | 14   |
|    | 4.4      | Stage    | of Classification                        | • | •  | 15   |
|    | 4.5      | Detail   | s of the System and Experimental Results |   | •  | 15   |
|    |          | 4.5.1    | Details of the System                    |   | •  | 15   |

|        |                                               | 4.5.2K-Fold Crossvalidation4.5.3Benchmarks                                                                                                    |                                                                       |
|--------|-----------------------------------------------|----------------------------------------------------------------------------------------------------|-----------------------------------------------------------------------|
| 5      | Fas                                           | t Kernel Expansions: Randomized Features                                                                                                    | 19                                                                    |
|        | 5.1                                           | Random Kitchen Sinks                                                                                                    | 20                                                                    |
|        | 5.2                                           | Fastfood: Kernel Expansions in Log-linear Time                                                                                                    | 20                                                                    |
|        | 5.3                                           | Fast Walsh Hadamard                                                                                                    | 21                                                                    |
| 6      | Fas                                           | t Implementation of Fastfood: Library McKernel                                                                                                    | 23                                                                    |
|        | 6.1                                           | Description of the Software                                                                                                    | 23                                                                    |
|        | 6.2                                           | Optimizing Code: Techniques of Vectorization                                                                                                    |                                                                       |
|        |                                               | 6.2.1 SIMD Intrinsic Functions                                                                                                    | 27                                                                    |
|        |                                               | 6.2.2 Blocks to Vectorize                                                                                                    |                                                                       |
|        |                                               | 6.2.3 Cache-friendly Code                                                                                                    |                                                                       |
|        |                                               | 6.2.4 Data Alignment                                                                                                    |                                                                       |
|        | 6.3                                           | Pseudo-random Numbers by Hashing                                                                                                    |                                                                       |
|        |                                               | 6.3.1 Pseudo-random Numbers Mersenne Twister                                                                                                    |                                                                       |
|        | 0.4                                           | 6.3.2 Pseudo-random Numbers Distributed by Hashing                                                                                                    |                                                                       |
|        | 6.4                                           | FWH Benchmarks                                                                                                    | 29                                                                    |
|        |                                               |                                                                                                    |                                                                       |
| 7      | Usi                                           | ng Features McKernel for Recognition of Ethnicity                                                                                                    | 31                                                                    |
| 7<br>8 |                                               | ng Features McKernel for Recognition of Ethnicity<br>1ral Networks and Deep Learning: a Deep Network Using McKer-                                                                                                    |                                                                       |
|        | Neu<br>nel                                    | ral Networks and Deep Learning: a Deep Network Using McKer-                                                                                                    | 33                                                                    |
|        | Net                                           | ural Networks and Deep Learning: a Deep Network Using McKer-         Deep Learning                                                                                                    | <b>33</b><br>33                                                       |
|        | <b>Net</b><br><b>nel</b><br>8.1<br>8.2        | Iral Networks and Deep Learning: a Deep Network Using McKer-         Deep Learning                                                                                                    | <b>33</b><br>33<br>34                                                 |
|        | <b>Neu</b><br>nel<br>8.1                      | ural Networks and Deep Learning: a Deep Network Using McKer-         Deep Learning         Neural Networks         Theory Behind the Code                                                                                                    | <b>33</b><br>33<br>34<br>36                                           |
|        | <b>Net</b><br><b>nel</b><br>8.1<br>8.2        | Image: Intervention of the state of the state of the | <b>33</b><br>33<br>34<br>36<br>36                                     |
|        | <b>Net</b><br><b>nel</b><br>8.1<br>8.2        | ural Networks and Deep Learning: a Deep Network Using McKer-         Deep Learning                                                                                                    | <b>33</b><br>33<br>34<br>36<br>36<br>40                               |
|        | <b>Net</b><br><b>nel</b><br>8.1<br>8.2        | Image: Theory Behind the Code       Image: Theory Behind the Code         8.3.1       Backpropagation         8.3.2       Checking Gradients         8.3.3       Autoencoders                                                                                                    | <b>33</b><br>33<br>34<br>36<br>36<br>40<br>40                         |
|        | <b>Net</b><br><b>nel</b><br>8.1<br>8.2<br>8.3 | Iral Networks and Deep Learning: a Deep Network Using McKer-         Deep Learning                                                                                                    | <b>33</b><br>33<br>34<br>36<br>36<br>40<br>40<br>42                   |
|        | <b>Net</b><br><b>nel</b><br>8.1<br>8.2<br>8.3 | ural Networks and Deep Learning: a Deep Network Using McKer-         Deep Learning         Neural Networks         Theory Behind the Code         8.3.1         Backpropagation         8.3.2         Checking Gradients         8.3.3         Autoencoders         8.3.4         Stacked Autoencoders         McKernel in the Deep Network and Implementation                                                                                                    | <b>33</b><br>33<br>34<br>36<br>36<br>40<br>40<br>42<br>43             |
|        | <b>Net</b><br><b>nel</b><br>8.1<br>8.2<br>8.3 | <b>ural Networks and Deep Learning: a Deep Network Using McKer</b> Deep Learning         Neural Networks         Theory Behind the Code         8.3.1         Backpropagation         8.3.2         Checking Gradients         8.3.3         Autoencoders         8.3.4         Stacked Autoencoders         McKernel in the Deep Network and Implementation         8.4.1                                                                                                    | <b>33</b><br>33<br>34<br>36<br>36<br>40<br>40<br>42<br>43<br>44       |
|        | <b>Net</b><br><b>nel</b><br>8.1<br>8.2<br>8.3 | ural Networks and Deep Learning: a Deep Network Using McKer-         Deep Learning         Neural Networks         Theory Behind the Code         8.3.1         Backpropagation         8.3.2         Checking Gradients         8.3.3         Autoencoders         8.3.4         Stacked Autoencoders         McKernel in the Deep Network and Implementation                                                                                                    | <b>33</b><br>33<br>34<br>36<br>36<br>40<br>40<br>42<br>43<br>44       |
|        | <b>Net</b><br><b>nel</b><br>8.1<br>8.2<br>8.3 | <b>ural Networks and Deep Learning: a Deep Network Using McKer</b> Deep Learning         Neural Networks         Theory Behind the Code         8.3.1         Backpropagation         8.3.2         Checking Gradients         8.3.3         Autoencoders         8.3.4         Stacked Autoencoders         McKernel in the Deep Network and Implementation         8.4.1                                                                                                    | <b>33</b><br>33<br>34<br>36<br>36<br>40<br>40<br>42<br>43<br>44       |
| 8      | <b>Net</b><br><b>nel</b><br>8.1<br>8.2<br>8.3 | ural Networks and Deep Learning: a Deep Network Using McKer-         Deep Learning                                                                                                    | <b>33</b><br>33<br>34<br>36<br>36<br>40<br>40<br>42<br>43<br>44<br>44 |

xi

49

# List of Figures

| 4.1 | Interface MTurk.                                            | 13 |
|-----|-------------------------------------------------------------|----|
| 4.2 | LBP Features.                                               | 14 |
| 4.3 | Extraction of Features                                      | 15 |
| 4.4 | System of Classification.                                   | 16 |
| 5.1 | The Fast Walsh Hadamard Applied to a Vector of Length 8     | 22 |
| 6.1 | FWH Comparison between Spiral and McKernel                  | 30 |
| 7.1 | McKernel Embedded in the Classification System of Ethnicity | 32 |
| 8.1 | Example of Simple Neural Network.                           | 34 |
| 8.2 | Example of Three-layer Neural Network.                      | 35 |
| 8.3 | Example of Autoencoder.                                     | 41 |

## List of Tables

| 4.1 | K-Fold Crossvalidation of Color Space Applied to Classification of Ethnicity. | 17 |
|-----|-------------------------------------------------------------------------------|----|
| 4.2 | Experimental Results. System of Ethnicity.                                    | 18 |
| 6.1 | FWH Results Comparison. Spiral and McKernel                                   | 30 |

Dedicated to De Curtó i Díaz.

### Chapter 1

## Foreword

This thesis was developed as an exchange student at Carnegie Mellon, ML Department and Robotics. I had the once in a lifetime opportunity to carry out research in one of the best CS Departments in the world. Being able to learn the tricks of the trade from the ML magicians of today has been one of the most amazing experiences of my life.

I hope you enjoy reading this thesis as much as I have enjoyed working in Machine Learning and Computer Vision. What follows next is the description of a six-month adventure.

### Chapter 2

## Introduction

This dissertation is part of a work developed in collaboration with de Curtó i Díaz et al. [2014], both theses are complementary explanations of the same project.

The work is divided in the following chapters:

- Chapter 1. Brief foreword.
- Chapter 2. Gives a brief description of the work done in each chapter.
- Chapter 3. Describes the basic theory behind kernels, support vector machines and also the algorithms that we need to know in order to understand the theory behind the structure of Deep Learning used in Chapter 8.
- Chapter 4. Implements from scratch a whole system of classification. Downloading the images to build a dataset, then using online crowdsourcing resources to get the labels, engineering handcrafted features, doing classification with state-of-theart libraries and finally crossvalidating the parameters to get the best results.
- Chapter 5. Introduces randomized features: a solution to perform non-linear classification using a linear classifier and a previous mapping. In particular, we present all necessary theory to explain an approximating kernel expansions able to be computed in log-linear time: Fastfood (Le et al. [2013]).
- Chapter 6. Introduces the first open implementation of Fastfood: Library McKernel, explaining procedures of vectorized code optimization and implementation details. A SIMD implementation of the Fast Walsh Hadamard that performs better than current state-of-the-art methods is provided.

- Chapter 7. Defines and shows the results of applying features Fastfood in the application of Computer Vision built in Chapter 4: classification of ethnicity.
- Chapter 8. Gives a brief introduction to Neural Networks and Deep Learning and describes a deep network with embedded Fastfood.
- Chapter 9. Summarizes the contributions of this thesis and the work in progress.

#### 2.1 How to Read this Thesis?

The dissertation is written with the ML practical user in mind. Theoretical background has been provided when necessary, but long mathematical discussions have been avoided. It is intended to give practical implementation hints putting emphasis on the conceptual understanding.

### Chapter 3

# Background: Theory Behind the Algorithms

In this chapter we give a brief introduction to some concepts that we will need throughout the thesis.

#### 3.1 Supervised Learning

In the framework of supervised learning, the algorithm uses the labeled training data to produce a function, which will be used to classify new examples. The idea of supervised learning is to train your algorithm using well labeled examples so that is able to generate a model and generalize to new observations.

This idea contrasts with unsupervised learning, where the algorithm is given non-labeled data and its goal is to find hidden patterns and extract useful features of the given data.

Supervised learning has proven to be successful in many applications, achieving stateof-the-art performance, however, the need of huge amounts of labeled data is one of its drawbacks. We will see in the first chapters of the thesis a supervised application in Computer Vision while in the chapters on Deep Learning, we will also see how unsupervised learning with autoencoders can be used to leverage the usage of labeled data.

#### 3.2 Learning with Kernels

We will introduce two basic concepts: Kernel Machines and Support Vector Machines. This section is based on Song [2008].

#### 3.2.1 Kernels

A linear classifier can be expressed as  $\sum_{c} \alpha_c \langle \mathbf{x}, \mathbf{x}' \rangle$ , which follows the common trend in Machine Learning that many algorithms can be expressed in terms of an inner product between observation  $\mathbf{x}$  and  $\mathbf{x}'$ . This can also be extended to inner products between observation matrices,  $\mathbf{XX'}$ . The key idea arising from this observation is the kernel trick (Schölkopf and Smola [2002]), which can be formulated as follows, whenever inner products are used, they can be replaced by kernel functions. The kernel trick converts a linear algorithm into a non-linear one by using kernels. The non-linear mapping of the kernel transforms observations in a low dimensional space into elements in a high dimensional space. Then, we can separate the data linearly in this higher dimensional space being this equivalent to a non-linear separation in the original space. While different kernel functions can be used to incorporate different non-linear behaviors, the ML algorithm remains unchanged. This reusability made Kernel Methods popular in a wide range of applications.

#### 3.2.2 Support Vector Machines (SVM)

Support Vector Machines try to solve the following problem: given a set of observations  $\mathbf{X} = {\mathbf{x}_1, \mathbf{x}_2, \dots, \mathbf{x}_m}$ , for example being  $\mathbf{x}_c$  a set of face images, and  $\mathbf{Y} = {\mathbf{y}_1, \mathbf{y}_2, \dots, \mathbf{y}_m}$ , being its associated labels, for example if the face image is male or female. The task to solve is to learn a classifier  $f : \mathbf{X} \to \mathbf{Y}$  that is able to give you the labels of a new observation. A SVM linear uses a hyperplane to separate the data linearly,  $f(\mathbf{x}) = \operatorname{sign}(\langle \mathbf{w}, \mathbf{x} \rangle + b)$ . The main goal of the SVM is to separate the data ensuring that the margin is maximized, that is the minimum distance between the hyperplane and the observations is maximized.

This can be expressed as a problem of CONVEX optimization:

$$\max_{\mathbf{w},b,\gamma} \gamma \tag{3.1}$$

s.t 
$$\forall c, y_c(\langle \mathbf{w}, \mathbf{x} \rangle + b) \ge \gamma$$
 and  $||\mathbf{w}||^2 = 1.$  (3.2)

We can express the dual problem with the Lagrangian as follows

$$L = -\gamma - \sum_{c} \alpha_{c} [y_{c}(\langle \mathbf{w}, \mathbf{x} \rangle + b) - \gamma] - \lambda(||\mathbf{w}||^{2} - 1), \forall \alpha_{c} \ge 0, \lambda \ge 0.$$
(3.3)

If we formulate the dual problem and differentiate the primal variables  $\mathbf{w}$ , b,  $\gamma$  and set the derivative to zero

$$\frac{\partial L}{\partial \mathbf{w}} = -\sum_{c} \alpha_{c} y_{c} \mathbf{x}_{c} - 2\lambda \mathbf{w} = 0$$
(3.4)

$$\frac{\partial L}{\partial b} = -\sum_{c} \alpha_{c} y_{c} = 0 \tag{3.5}$$

$$\frac{\partial L}{\partial \gamma} = -1 + \sum_{c} \alpha_{c} = 0. \tag{3.6}$$

If we substitute those results back in Equation 3.3 we get

$$\min_{\alpha} \sum_{c} \alpha_{c} \alpha_{z} y_{c} y_{z} \langle \mathbf{x}_{c}, \mathbf{x}_{z} \rangle$$
(3.7)

s.t. 
$$\sum_{c} y_c \alpha_c = 0, \sum_{c} \alpha_c = 1, \forall \alpha_c \ge 0.$$
 (3.8)

This is a CONVEX problem as we can express the dual objective in matrix format as  $\boldsymbol{\alpha}^T \mathbf{A} \boldsymbol{\alpha}$ , where  $\boldsymbol{\alpha} = (\alpha_1, \cdots, \alpha_m)^T$  and  $\mathbf{A}_{cz} = y_c y_z \langle \mathbf{x}_c, \mathbf{x}_z \rangle$ . Where matrix  $\mathbf{A}$  is positive semi-definite and equal to the Hessian of the problem of optimization, furthermore all the constraints are affine. Hence we are in front of a problem of CONVEX optimization.

We can see that in the dual problem the input just shows up in the objective function in the form of a dot product and not depends on **w**. This provides a basis for the kernel trick: replace the inner products with a non-linear mapping between observations  $k(\mathbf{x}, \mathbf{x}') = \langle \phi(\mathbf{x}), \phi(\mathbf{x}') \rangle$ . In this case **A** can be expressed as  $\mathbf{A}_{cz} = y_c y_z k(\mathbf{x}_c, \mathbf{x}_z)$ . As long as  $k(\mathbf{x}_c, \mathbf{x}_z)$  maintains the convexity of **A**, we can replace by any kernel function that satisfies **A** is positive definite.

Using kernels the SVM decision rule can be expressed as  $f(\mathbf{x}) = \langle \mathbf{w}, \phi(\mathbf{x}) \rangle + b$ .

#### 3.3 Learning the Basics

In this section we summarize some key concepts used in Chapter 8.

#### 3.3.1 Gradient Descent

This algorithm of first-order optimization relies on the fact that  $-\nabla f(x^{(k)})$  is a descent direction to determine a local minimum of a function f. The algorithm is defined as follows:

$$x^{(k+1)} = x^{(k)} - \nu^{(k)} \nabla f(x^{(k)}).$$
(3.9)

The main drawback is the parameter of control  $\nu^{(k)} > 0$ , which for too small values it will converge very slowly and for too large values it will cause the algorithm to overshoot the minimum and diverge.

#### 3.3.2 Logistic Regression

Let  $\{(x^{(1)}, y^{(1)}), \dots, (x^{(m)}, y^{(m)})\}$  be the training set. The labels are  $y^{(c)} \in \{0, 1\}$  and the function of hypothesis can be written as follows:

$$h_{\theta}(x) = \frac{1}{1 + \exp(-\theta^T x)}$$
 (3.10)

and the parameters  $\theta$  of the model are trained to minimize the cost function

$$R(\theta) = -\frac{1}{m} \left[ \sum_{c=1}^{m} y^{(c)} \log h_{\theta}(x^{(c)}) + (1 - y^{(c)}) \log(1 - h_{\theta}(x^{(c)})) \right].$$
 (3.11)

#### 3.3.3 Softmax Regression

This model generalizes logistic regression to problems of classification with multiple classes  $y^{(c)} \in \{1, 2, \dots, k\}$ . In other words, the label y can take more than two possible values, for example, in the classification problem of ethnicity (see Chapter 3) there are four different possible values (k = 4), one for each given class; Caucasian (y = 1), East

Asian (y = 2), South Asian (y = 3) and African American (y = 4).

The function of hypothesis can be written as follows:

$$h_{\theta}(x^{(c)}) = \begin{bmatrix} p(y^{(c)} = 1 | x^{(c)}; \theta) \\ p(y^{(c)} = 2 | x^{(c)}; \theta) \\ \vdots \\ p(y^{(c)} = k | x^{(c)}; \theta) \end{bmatrix} = \frac{1}{\sum_{z=1}^{k} \exp(\theta_z^T x^{(c)})} \begin{bmatrix} \exp(\theta_1^T x^{(c)}) \\ \exp(\theta_2^T x^{(c)}) \\ \vdots \\ \exp(\theta_k^T x^{(c)}) \end{bmatrix}.$$
(3.12)

Given a test input x, we want that our function of hypothesis estimates the probability  $p(y = z | x), \forall z = 1, \dots, k$ . Therefore, the output of the function of hypothesis will be a k dimensional vector, which elements add up to one, giving the k estimating probabilities. Let  $\frac{1}{\sum_{z=1}^{k} \exp(\theta_z^T x^{(c)})}$  be the normalized factor. Moreover,  $\theta_h \in \mathbb{R}^{n+1}$  where  $h = 1, \dots, k$  are the parameters of the model that are learned to minimize the cost function:

$$R(\theta) = -\frac{1}{m} \left[ \sum_{c=1}^{m} \sum_{z=1}^{k} 1\{y^{(c)} = z\} \log \frac{\exp(\theta_z^T x^{(c)})}{\sum_{l=1}^{k} \exp(\theta_l^T x^{(c)})} \right].$$
 (3.13)

Which is in turn a generalization of the logistic regression cost function in Equation 3.11 and can be rewritten as follows:

$$R(\theta) = -\frac{1}{m} \left[ \sum_{c=1}^{m} \sum_{z=0}^{1} 1\{y^{(c)} = z\} \log p(y^{(c)} = z | x^{(c)}; \theta) \right].$$
 (3.14)

### Chapter 4

## **Preliminary Work**

This chapter is an introduction to Computer Vision: it will be nice to see the difference between working on a handcrafted design throughout the chapter, which is how conventional CV feature engineering has been done, and how Deep Learning avoids this in Chapter 8.

A system of face recognition for classification of ethnicity is built from scratch. This work was done in collaboration with the Robotics at the HS Laboratory. Four different sections divide the chapter: in the first part we download massively images from Flickr, next we create an interface in MTurk to label a subset of these images. In the third section we extract features and in the fourth section we finally do classification.

#### 4.1 Building our Own Dataset: Exploiting Flickr

There are a lot of public datasets for CV research purposes so, why do we want to create our own? The main reason is because they are pose and illumination controlled as well as poorly balanced; which means that if you want to classify a dataset using gender and the 95% of the images are from males your accuracy in testing will be biased. The second reason is for an academic purpose, just for the sake of learning how to build it and challenge ourselves to do so.

#### 4.1.1 Description of the Software

The design of the code has been split into two steps: the first one has been designed in Python to download the metadata information from the images into a file. The second step is done in Matlab. It uses the output file generated in the previous step to retrieve the image from Flickr.

- PYTHON code downloads using the API the URL address of the images from Flickr.
- MATLAB code uses the output file .txt to download the images from Flickr avoiding being banned by letting certain time between requests. The code includes different functionalities:
  - A filter to avoid noisy images, based on using negative tag words that must be not included in the tags of the images to be downloaded.
  - An option of temporal selection to choose the temporal interval of time when the images have been taken.
  - An option of searching multiple words implemented to improve the diversity of the images.

The code took, using a single server machine, two weeks to download a dataset with two million images.

#### 4.2 Getting the Labels

Next step in supervised Machine Learning is to obtain the labels of the images. To achieve this goal the initial raw dataset from Flickr (2.000.000 images) will be reduced to 14.000 images, and MTurk will be used to allow external people label the data.

#### 4.2.1 MTurk

A HTML interface, where we can upload the images and allow the MTurk workers to select the proper face attributes, has been designed. In Figure 4.1 it is shown the three step interface: the HTML has a first welcome page with all the instructions you need to follow and a help page link. Then, the second page shows the face image and all the labels to be selected as a display button. Finally, a thanks page is shown in the third step. Further, to avoid empty labels, we have used several scripts in JavaScript that prevent users from not answering all questions.

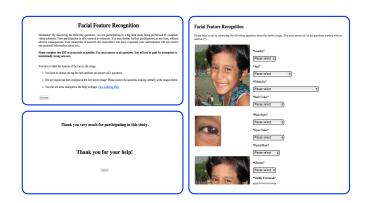

FIGURE 4.1: Interface MTurk.

Both HS Laboratory webserver and a sites from Google have been used to upload the images to MTurk. Also, we have coded a PYTHON script to create a CSV file to save all URL images.

#### 4.3 Extraction of Features

The step of extraction of features in the preliminary work has been performed using first a face tracker (Xiong and Torre [2013]) to recognize 49 key points in the face, called landmark points. Then, we have applied a handcrafted LBP (Local Binary Pattern) feature in each patch being centered at a landmark point, Figure 4.3.

#### 4.3.1 Landmarks

In Figure 4.2 we can see an example of the resulting 49 facial points after applying the face tracker to the image. Overlapping between patches will be useful in the performance of the system, this empirical observation was done also by Lu et al. [2013].

Why are we using 49 landmark points? The face tracker in Xiong and Torre [2013] contains 49 points, but not all of them provide the same information. For example, in the classification of ethnicity if we just use 14 points (that is, considering just the upper part of the face, in other words, nose and eyes) we have the 90% of the whole facial information, however if we want to achieve the best performance using the given system, empirically we see that we get better results if we use all given points to extract features. The ones that are giving more importation, though, are the two center points in the eyes and the point on the tip of the nose. This seems logical, eyes are very important to distinguish between different ethnics and also the nose, not only by its form but also because it is a point where we have good access to skin color, which is particularly important in this problem.

#### 4.3.2 LBP Handcrafted Features

Before extraction of features, the original images are cropped to extract the faces and processed by a normalization and an affine transformation. Then, we use features Multiscale Uniform Local Binary Pattern (ULBP Multiscale) in four different channels: the HSV channels (see Table 4.1) and a fourth informative channel in gray scale with preprocessing Tan and Triggs [2007].

The vector of LBP features (Ahonen et al. [2011]) is computed in the following manner: for each pixel in the selected patch, we compute the difference between the selected pixel and its neighbors to create a threshold and obtain a binary number, then for each of the pixels in the patch we have a binary number and then we compute an histogram with these numbers, which is the vector of features.

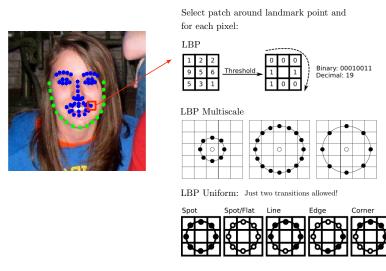

FIGURE 4.2: LBP Features.

LBP Multiscale considers neighbors with a given radius instead of assuming radius one.

LBP Uniform considers only binary numbers with two transitions (from 0 to 1 and vice versa), so that all histograms have the same length for a given number of neighbors (for instance, we have a length 59 histogram vector using 8 neighbors).

#### 4.3.3 Preprocessing

The main problems of using a real dataset are non-controlled illumination and different pose. To improve the performance under non-controlled light conditions, we introduce a step of preprocessing based on Tan and Triggs [2007].

The step of preprocessing consists on a cascade of methods based on the above mentioned paper which are: gamma correction, filtering Difference of Gaussian (DoG) and contrast equalization.

After applying this step of preprocessing (see Table 4.2), the performance of the system improves around 2%.

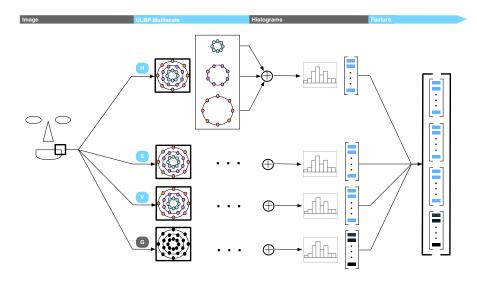

FIGURE 4.3: Extraction of Features.

#### 4.4 Stage of Classification

Different classifiers have been used in this part of the work: we started by a simple perceptron, the simplest linear classifier, then we tried different configurations and finally moved to more sophisticated algorithms: AdaBoost (using MULTIBOOST Library, Benbouzid et al. [2012]) and Support Vector Machines (using LIBSVM library, Chang and Lin [2011]). SVM Linear has achieved the best performance.

#### 4.5 Details of the System and Experimental Results

#### 4.5.1 Details of the System

In the first step, using the original images we write the code to save the landmark coordinates in one folder and the normalized images in another one. Then, we wrote a Linux Shell script to save the labels from MTurk from CSV to a JSON file. Finally, we wrote a script to save the image, landmark paths and the label of each image in a CSV file.

In the second step, we use the output CSV file with all data information to do the extraction of LBP features. We use an optimized LBP Uniform function in C++ with patchsize, radius and number of neighbors as input parameters to perform the final step of crossvalidation. We wrote the code to generate an output file in SVMLight format.

Once we have the features, we proceed with the classifier. It has train and test files as input data and generates a model and a result file as output.

Finally, in the last step a MATLAB script was written to perform the process of cross-validation, Figure 4.4, calling the binary files of the C++ code and parallelizing the execution in a server with twelve cores. This step will help us choose the best parameters for the LBP and the classifier.

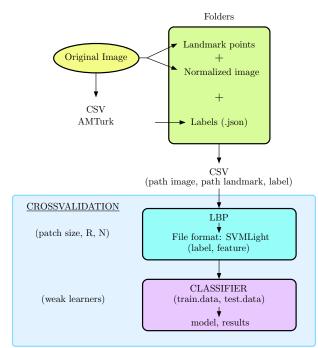

FIGURE 4.4: System of Classification.

#### 4.5.2 K-Fold Crossvalidation

To perform the step of crossvalidation we use K-Fold Crossvalidation, a method consisting on first splitting the dataset into two, one part for training and validation and a second for testing. Then the first part is split in training and validation using the following procedure: we divide the set into chunks of k elements assigning a number from 1 to k to each element. For each round you take all elements with one key, for example 2, to validate and all the other elements to train. Finally we average the results to obtain a measure of accuracy. In each one of these settings, we use a different configuration of parameters for the system, and we get the results for all possible combinations of the given parameters. Lastly, we select the parameters that give better accuracy results.

Using this method we have crossvalidated the LBP parameters (patch size, number of neighbors and radius), the color space and in the classifier AdaBoost the number of weak learners.

#### 4.5.3 Benchmarks

In this section we have used LIBSVM library (Chang and Lin [2011]) to perform the step of classification.

All the following results in crossvalidation are done using ULBP Multiscale with SVM Multiclass Linear as a classifier applied to classification of ethnicity (using four classes: Caucasian, African American, East Asian and South Asian).

The best patchsize, number of neighbors and radius are 11, 8 and 4, respectively. Moreover, the number of different radius to apply multiscale achieving maximum performance is 3 and the best three values of the radius are 4, 5 and 6.

The results for the crossvalidation of color space are shown below:

| Color space  | RGB     |         | YCrCb   |         |
|--------------|---------|---------|---------|---------|
| Accuracy (%) | 77.4983 | 78.1971 | 78.2669 | 81.4116 |

TABLE 4.1: K-Fold Crossvalidation of Color Space Applied to Classification of Ethnicity.

Table 4.2 shows the experimental results of the system applying ULBP and SVM Linear in the simulations.

We start by just using plain ULBP with SVM and subsequently build a more complex system. We see how using ULBP Multiscale gives better results, and also that the HSV

|                                                               | Accuracy (%) |
|---------------------------------------------------------------|--------------|
| ULBP. SVM Linear.                                             | 77.71        |
| ULBP Multiscale(3). SVM Linear.                               | 78.27        |
| ULBP Multiscale(3). SVM Linear. HSV.                          | 81.42        |
| ULBP Multiscale(3). SVM Linear. HSV. Preprocessing.           | 82.36        |
| ULBP Multiscale(3). SVM Linear. HSV. Optimized preprocessing. | 85.02        |

TABLE 4.2: Experimental Results. System of Ethnicity.

color space works quite well for estimation of ethnicity. A preprocessing to avoid changes in the illumination also helps considerably.

### Chapter 5

# Fast Kernel Expansions: Randomized Features

In this chapter random features are introduced as an alternative to the kernel trick (Schölkopf and Smola [2002]). The motivation is to face up the main drawback of SVM non-linear, which is the high cost in term of computation in the training step. In practice it is not recommended to use SVM for a large dataset (more than 50.000 observations in the training step). Therefore, the large datasets used by Google, Amazon and Facebook for example, need a linear version of the classifier to deal with and random features becomes a good solution to this problem.

Random features (Rahimi and Recht [2007]) make supervised algorithms of learning scalable so that they can be used in large-scale datasets. The idea is that traditional algorithms of learning try to optimize parameters that we do not actually need to optimize. Instead, some parameters are randomized and then we optimize over the others. This recipe opens the line to good algorithms of learning that can run extremely fast and are very easy to implement.

Kernel Machines are state-of-the-art architectures for classification, but training them is slow. The idea is to pass the data through random features, and train a linear classifier on this mapped data. The random features are designed so that the classifier generated by concatenating random features with a linear algorithm is the same as using a nonlinear algorithm.

#### 5.1 Random Kitchen Sinks

The proof which guarantees that kernel functions can be expressed as an inner product in some HILBERT Space is MERCER Theorem.

**Theorem 5.1** (Mercer). Any kernel  $k : \mathcal{X} \times \mathcal{X} \to \mathbb{R}$  satisfying  $\int k(x, x') f(x) f(x') dx dx' \geq 0$  for all  $L_2(\mathcal{X})$  measurable functions f can be expanded into

$$k(x, x') = \sum_{z} \lambda_z \phi_z(x) \phi_z(x').$$
(5.1)

Being  $\lambda_z > 0$  and the  $\phi_z$  are orthonormal on  $L_2(\mathcal{X})$ .

The Key idea of Rahimi and Recht [2007] is to use sampling to approximate the sum in Equation 5.1 as

$$\lambda_c \sim p(\lambda)$$
 where  $p(\lambda_c) \propto \lambda_c$  (5.2)

and 
$$k(x, x') \approx \frac{\sum_{z} \lambda_{z}}{n} \sum_{c=1}^{n} \phi_{\lambda_{c}}(x) \phi_{\lambda_{c}}(x').$$
 (5.3)

#### 5.2 Fastfood: Kernel Expansions in Log-linear Time

Le et al. [2013] follow closely Random Kitchen Sinks but it accelerates from O(nd) to  $O(n \log d)$  while requiring only O(n) rather than O(nd) storage. The key is to accelerate the multiplication by a random matrix.

The main idea of the algorithm is that HADAMARD matrices, when combined with scaling matrices Gaussian, behave very much like random matrices Gaussian.

Le et al. [2013] prove that the approximation Fastfood is unbiased, has low variance, and concentrates almost at the same rate as Random Kitchen Sinks while being 100x faster with 1000x less memory.

Let Z be the GAUSSIAN random matrix we want to parameterize by:

$$V := \frac{1}{\sigma\sqrt{d}} SHG\Pi HB \tag{5.4}$$

where

• B is a matrix diagonal with entries i.i.d. +1 and -1 from a distribution Uniform.

- H is the Walsh Hadamard computed using FWH in Library McKernel.
- Π is the matrix of permutation generated using the algorithm Fisher Yates in Library McKernel.
- G is a matrix diagonal which entries are i.i.d. and follow a random distribution Normal (0, 1).
- S is also a matrix diagonal which entries follow a chi distribution with d degrees of freedom and are multiplied by the FROBENIUS norm of matrix G.

As S, G and B are matrices diagonal they can be computed and stored in the worst case in O(n). II can be computed in linear time using algorithm Fisher Yates and H can be computed using the FWH algorithm in place and in time  $O(n \log(d))$ . So, the total computational time of Fastfood is carried out in  $O(n \log(d))$  and the storage cost is O(n).

#### 5.3 Fast Walsh Hadamard

The Walsh Hadamard (WH)  $H_m$  can be defined as a  $2^m \times 2^m$  matrix scaled by a factor of normalization. The more common definition of this transform is given as follows in a recursive way:

Defining the  $1 \times 1$  Hadamard by the identity  $H_0 = 1$ , then  $\forall m > 0$ ,  $H_m$  is defined as:

$$H_m = \frac{1}{\sqrt{2}} \begin{pmatrix} H_{m-1} & H_{m-1} \\ H_{m-1} & -H_{m-1} \end{pmatrix}$$
(5.5)

and for m > 1 we have

$$H_m = H_1 \otimes H_{m-1}. \tag{5.6}$$

A WH naive implementation has a computational complexity of  $O(N^2)$ , so for our purpose we will use Fast Walsh Hadamard (FWH), an efficient algorithm to compute the WH in  $O(N \log N)$ .

FWH is an algorithm divide and conquer, the key idea is that it recursively breaks down a WH of size N into two smaller WHs of size N/2. See Figure 5.1.

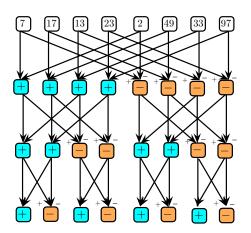

FIGURE 5.1: The Fast Walsh Hadamard Applied to a Vector of Length 8.

### Chapter 6

# Fast Implementation of Fastfood: Library McKernel

The materials of this chapter are written in collaboration with de Curtó i Díaz et al. [2014].

This chapter provides a description of the Fast Implementation of Fastfood (McKernel) that implements Fastfood for CPU optimized distributed computation and nondistributed computation. McKernel is a SIMD oriented implementation, and it is the first open implementation of the algorithm to be found in the current literature. The key bottleneck of the kernel expansions approximation described in Le et al. [2013] is to use the Walsh Hadamard. We have implemented a SIMD oriented Fast Walsh Hadamard based on the COOLEY TUCKEY algorithm, which is faster than the current state-ofthe-art Johnson and Püschel [2000]. Also, SIMD vectorized operations have been used where possible to achieve a superior performance and a distributed in mind version of the algorithm, where Pseudo-random Numbers are generated by hashing, is provided.

#### 6.1 Description of the Software

In Random Kitchen Sinks (Rahimi and Recht [2007]) instead of computing RBF GAUS-SIAN kernel

$$k(x, x') = \exp(-||x - x'||^2 / (2\sigma^2))$$
(6.1)

the method computes

$$k(x, x') = \exp(i[Zx]_c) \tag{6.2}$$

where  $z_r$  is drawn from a random distribution Normal.

In Fastfood (Le et al. [2013]) Z is parametrized by V as

$$V := \frac{1}{\sigma\sqrt{d}}SHG\Pi HB \tag{6.3}$$

where

• B is a random matrix diagonal with i.i.d. entries +1 and -1.

B's entries are generated by a distribution Binomial by drawing random numbers from a distribution Uniform. In the single CPU machine version, one function McKernel stores in a vector the positions of the elements in the diagonal with -1 entries and instead of multiplying each element we just flip the sign when necessary, reducing half of the storage and computation. In the distributed version, Pseudo-random Numbers are generated using hashing. We can generate numbers Uniform from a function of hashing h(c, z) with range  $[0 \dots N]$  just by setting  $U_c = h(c, z)/N$ . In this way we generate distributed random numbers that can be recomputed on the fly. McKernel uses Murmurhash, it is a fast non cryptographic function of hashing with good probability distribution.

• *H* is the Walsh Hadamard computed in place with FWH in McKernel.

Fast Walsh Hadamard is an approach divide and conquer to solve the Walsh Hadamard. Implementation McKernel is based on halving recursively the input vector and doing subsequent sums and subtractions. This idea which is based on the COOLEY TUCKEY algorithm can be visualized in Figure 5.1 and performs extremely well.

McKernel implements FWH so that it maximizes cache hits and therefore CPU performance, achieving better results than the current state-of-the-art methods. Operations are vectorized using SIMD intrinsic functions. The computation is done iteratively adding and subtracting halves of the input vector until it arrives to the length one vector. For computational efficiency, it computes from up to bottom, and then the remaining computation is done from bottom to up, being able to maximize cache efficiency and easily being able to use a pre-existing unrolled

small routine to improve CPU speed. We use a full iterative algorithm, avoiding any kind of recursive function. This approach is due to the fact that recursive algorithms need to put parameters to the stack after each call and this damages the performance of a fast implementation. Also, iterative algorithms are better suited for distributed computation of large-scale data.

• Π is the matrix of permutation generated using the algorithm Fisher Yates in McKernel.

Shuffle algorithm Fisher Yates is the optimum algorithm (O(n) operations) to permute an array of n elements. The idea is to start from the first element of an array  $\{1 \dots n\}$ , pick another element uniformly from the remaining set. Swap this new selected element with the current item. Repeat this procedure till you get to the n-1 position to get the desired permutation.

McKernel permutes row by row the input matrix by using a vector permutation Fisher Yates.

• G is a random matrix diagonal with i.i.d. numbers random Normal.

G's entries are drawn from a standard distribution Normal N(0,1). The vector matrix diagonal product is vectorized using SIMD intrinsics to speed up the computation. In the distributed version of the code we use BOX MULLER transform (Box and Muller [1958]) to draw random variables Normal from variables Uniform using hashing. We generate a random number Normal from two values of the function of hashing as follows:

$$P_{cz} = (-2\log h_1(c,z)/N)^{1/2} \cos(2\pi h_2(c,z)/N).$$
(6.4)

There are other methods to generate variates Normal from distributions Uniform. However, we have to avoid methods with divergent branching / looping (which automatically rules out Ziggurat (Marsaglia and Tsang [2000]) and methods of rejection sampling) in order to allow distributed computation and the use of hashing. There is also an improved version of BOX MULLER transform, which is called the Polar Method (Marsaglia and Bray [1964]), but it is equivalent to a technique of rejection sampling, and therefore Box Muller is the best possible option.

• S is a random matrix diagonal with i.i.d. chi random numbers.

S's entries are drawn from a chi distribution with d degrees of freedom and are multiplied by the FROBENIUS norm of matrix G. The vector matrix diagonal product is done in the same way as G by the use of intrinsic functions.

To generate the chi distribution using hashes, we could have different approaches. The first one would be to generate it using the definition, by summing squares of GAUSSIAN random variables as follows.

$$\chi_d^2 = \sum_{c=1}^d X_c^2 \tag{6.5}$$

where  $X_c$  are standard random variables Normal N(0, 1).

A better choice would be to use the BOX MULLER Transform (Box and Muller [1958]) approximation by Gaussians and generate it from distribution Uniform as

$$\chi_d^2 = -2\log(U_1 U_2 \dots U_\nu) = \sum_{c=1}^{\nu} -2\log(U_c)$$
(6.6)

where  $U_c$  are random variables Uniform U(0,1) and  $\nu$  is equal to  $\frac{d}{2}$ , being d a power of 2.

However, these two methods are computationally costly. McKernel relies on an asymptotic approximation by Wilson and Hilferty [1931].

$$\chi_d^2 = d\left(\sqrt{\frac{2}{9d}}z + \left(1 - \frac{2}{9d}\right)\right)^3 \tag{6.7}$$

where z is a distribution standard Normal N(0, 1).

This transformation is based on the fact that the cubic root of  $\chi_d^2/d$  follows closely a distribution standard Normal using

$$z = \frac{\left(\frac{\chi_d^2}{d}\right)^{\frac{1}{3}} - \left(1 - \frac{2}{9d}\right)}{\sqrt{\frac{2}{9d}}}.$$
(6.8)

#### 6.2 Optimizing Code: Techniques of Vectorization

This section summarizes the way we have optimized Library McKernel to speed up the code performance.

#### 6.2.1 SIMD Intrinsic Functions

SIMD (Single Instructions Multiple Data) is a similar concept to algebraic vector operations. It is based on the fact that the CPU can perform operations in registers containing more than one floating or integer elements. This kind of operations were restricted to GPU code till the appearance of CPU vectorized instruction sets (MMX being the first and subsequent updates being SSE and AVX).

McKernel makes use of two instruction sets, SSE2 for backward compatibility and AVX (starting with processors Sandy Bridge)

#### 6.2.2 Blocks to Vectorize

To obtain good vectorization of a for loop we need to fulfill the next criteria:

- Finite number of iterations: the number of iteration is fixed and does not rely on the input data.
- No break calls inside the loop.
- Function calls: avoid function calls unless they are inline functions or intrinsic math functions.
- Data dependency: all the iterations inside the loop must be independent.
- Access to contiguous memory: consecutive addresses in memory must be loaded to a vector register with a single vector instruction (e.g \_mm\_load\_ps() for floats) to achieve an efficient vectorization.

#### 6.2.3 Cache-friendly Code

When one address position is retrieved from main memory, a 64KB chunk of memory is loaded into cache. This means that if you design your code to access contiguous addresses of memory, you are optimizing cache hit rates and therefore the speed of the code is improved.

McKernel uses this idea to improve cache efficiency, solving first the computation of part of the vector from top to bottom and then from bottom to top in small chunks of memory. Using this procedure, cache hits are highly optimized and the performance of the code is boosted.

Also, recursive functions are avoided and only iterative code is used. This is because recursive functions need to put parameters into the stack each time a call is done, and so cache locality is lost.

#### 6.2.4 Data Alignment

Iterating over multi-dimensional data may affect alignment if the input data size is not multiple of the cache line size. In McKernel we have avoided this problem by definition because the input vector must be a power of 2 and the default registers of SSE and AVX have sizes 128 bits and 256 bits. Hence, all possible combinations are multiples of 64KB (cache line):

1 float = 4 bytes.

Sizes of the registers in the code: in SSE2 we can store 4 floats (using a register with 128 bits) and in the AVX we can store 8 floats (using a register with 256 bits).

#### 6.3 Pseudo-random Numbers by Hashing

The idea of hashing comes up because of the problem to speed up searching in large arrays of data. Imagine you have to search a huge array for a given value, if it is not sorted, the search may require examining each element. If the array is sorted, we could use binary search with speed  $O(\log n)$ . However, we can do it even faster, suppose we have a function which maps an index to the given value, with this, the search would be reduced to just one try (O(1)). This function is called a function of hashing.

Functions of hashing that are good have the property that small changes in the input give large changes in the output. For our purposes, we are using a non cryptographic function of hashing called Murmurhash (Appleby [2012]). It is lighting fast and gives good results. Companies such as Google, Facebook or Amazon use this function of hashing for problems such as locality sensitive hashing.

#### 6.3.1 Pseudo-random Numbers Mersenne Twister

A Generator of Pseudo-random Numbers is an algorithm for generating a sequence of numbers whose properties approximate the properties of sequences of random numbers.

There are a lot of Pseudo-random Numbers that we could leverage for this purpose, the most famous being the built in *rand()* function which implements a Linear Congruential Generator. In the CPU single machine version of the code, we use Mersenne Twister, because of its superior statistical properties and considerably fast implementation.

#### 6.3.2 Pseudo-random Numbers Distributed by Hashing

Many algorithms require generators of random numbers to work. For instance, Fastfood generates three different random matrices diagonal and a matrix of permutation. The problem with this is that if we want to compute the operation in many places, we need to distribute these matrices to several machines.

In McKernel instead, we simply generate our Pseudo-random Numbers by hashing and recompute the entries at each machine.

Why not distribute the seed of a conventional generator of Pseudo-random Numbers and use hashes? You could do that, indeed. However, you have to be entirely sure that nowhere in your code you are using random numbers at the same time. Moreover, you have to take care that various versions of your code have the same generation of random numbers. This means that your code would be very difficult to parallelize and highly dependent on the version of the library of each machine.

#### 6.4 FWH Benchmarks

This section summarizes the performance experiments of McKernel.

Figure 6.1 and Table 6.1 show the performance of the Fast Walsh Hadamard in McKernel in comparison with the current state-of-the-art Johnson and Püschel [2000]. The experiments have been done using an Intel Core i5-4200 CPU@1.60 GHz. The results have been computed averaging the time performance of 300 random vectors float for each given length.

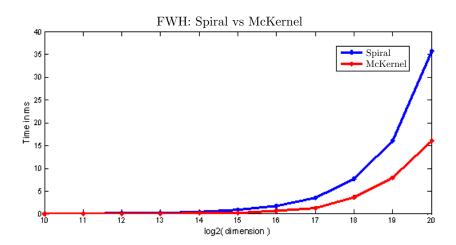

FIGURE 6.1: FWH Comparison between Spiral and McKernel.

| $\log_2(\text{dimension})$ | Time in ms (Spiral) | Time in ms (McKernel) |
|----------------------------|---------------------|-----------------------|
| 10                         | 0.0333              | 0.0000                |
| 11                         | 0.0667              | 0.0333                |
| 12                         | 0.1667              | 0.1000                |
| 13                         | 0.2000              | 0.0667                |
| 14                         | 0.4667              | 0.2000                |
| 15                         | 0.9000              | 0.2000                |
| 16                         | 1.6667              | 0.7000                |
| 17                         | 3.5000              | 1.3000                |
| 18                         | 7.6667              | 3.6000                |
| 19                         | 15.9667             | 7.8667                |
| 20                         | 35.7000             | 15.9667               |

TABLE 6.1: FWH Results Comparison. Spiral and McKernel.

### Chapter 7

# Using Features McKernel for Recognition of Ethnicity

This chapter serves as example of how McKernel can be used in a CV system to improve the performance and add the possibility to use kernel based methods in large-scale datasets with log-linear computational time.

The mapping of features for Fastfood is defined as:

$$\phi_c(x) = n^{-\frac{1}{2}} \exp(i[Vx]_c) \tag{7.1}$$

which approximates the RBF kernel as it is proven in Le et al. [2013]. Since the kernel values are real numbers, in the implementation we consider the real version of the mapping of complex features  $\phi$ .

In practice, based on Rahimi and Recht [2007] we can replace  $\phi \in \mathbb{C}^n$  with  $\phi'(x) \in \mathbb{R}^{2n}$ , where

$$\phi_{2c-1}'(x) = n^{-\frac{1}{2}}\cos([Vx]_c) \tag{7.2}$$

$$\phi_{2c-1}(x) = n^{-\frac{1}{2}} \sin([Vx]_c).$$
(7.3)

Therefore, in order to include the kernel expansion Fastfood in a system, we need to apply the real mapping of the features. That means we apply to the extracted features the function Fastfood in the Library McKernel, then compute the cosine for odd component positions and the sine for the even component positions and scale the result using the factor  $n^{-\frac{1}{2}}$ . Finally, the output result is the input of a linear classifier, for instance, SVM Linear. See in Figure 7.1 an example of the role of McKernel in a system.

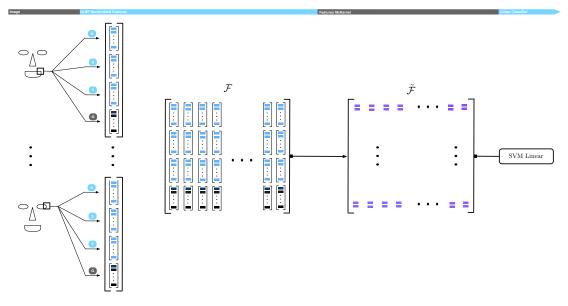

FIGURE 7.1: McKernel Embedded in the Classification System of Ethnicity.

Using this configuration we get promising results, obtaining an average improvement of 2% over our original system, which means that we are improving the performance just by adding McKernel before the linear classifier.

### Chapter 8

# Neural Networks and Deep Learning: a Deep Network Using McKernel

In this chapter we give a brief introduction to fundamental concepts in Deep Learning and Neural Networks building upon Ng [2011] and Ng et al. [2013]. We implement a two hidden layer DL structure that serves as testing framework for kernel expansions approximation McKernel. The results show that embedding Fastfood improves the performance of the system considerably.

#### 8.1 Deep Learning

Supervised learning has proven to give good results in almost any application of Computer Vision, speech recognition or artificial intelligence. However, as we have seen when we were building our dataset and constructing our own handcrafted engineered features, feature engineering is severely limited. The fact that we had to come up with some good feature representation of ethnicity, was a slow and hand-engineered work on Computer Vision. Feature engineering does not scale well to new problems, that is what can work extremely well for ethnicity cannot be useful at all for age recognition.

The idea behind Deep Learning is to be able to learn features, that is to say, patterns behind the data, that work better than hand engineered ones, such as our LBP handcrafted in Chapter 1. We will study next some of the most useful algorithms applied to Neural Networks. Among them, the autoencoder is an unsupervised learning algorithm that is extremely useful when used in a deep network together with supervised training. Furthermore, feed forward neural networks and the algorithm of Backpropagation will be described.

#### 8.2 Neural Networks

Neural Networks are defined by a non-linear mapping  $h(\mathbf{x})$ , with parameters  $\mathbf{W}$ , b that we adapt to our labeled observations  $(x^{(c)}, y^{(c)})$ .

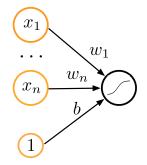

FIGURE 8.1: Example of Simple Neural Network.

The simplest form of Neural Network is a single neuron (see Figure 8.1). This neuron takes as input  $x_1, x_2, x_3$  and a +1 bias term, and outputs  $h(\mathbf{x}) = g(\mathbf{W}^T \mathbf{x}) = g(\sum_{c=1}^{3} W_c x_c + b)$  where g is called an activation function. There are several famous activation functions, here we will just focus on the sigmoid

$$g(a) = \frac{1}{1 + e^{-a}}.$$
(8.1)

Our simple neuron network with the activation function sigmoid becomes the logistic regression (see Equation 3.10). There are other activation functions, for instance tanh or ReLU.

A property that will be useful for subsequent derivations, is that if g(a) is a function sigmoid, then its derivative can be computed by g'(a) = g(a)(1 - g(a)).

A Neural Network is constructed by putting together many simple neurons, so that the output of a neuron is the input of another one, Figure 8.2.

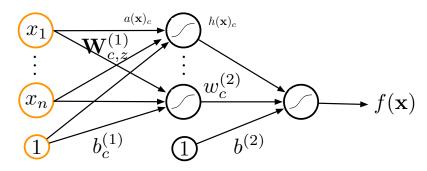

FIGURE 8.2: Example of Three-layer Neural Network.

The first layer is called the input layer, the last layer is the output layer. The layers between input and output, are hidden layers. Each network node is called a unit. In this sense, in our particular example we have three input units, three hidden units and one output unit.

Our Neural Network has parameters  $(\mathbf{W}, \mathbf{b}) = (W^{(1)}, b^{(1)}, W^{(2)}, b^{(2)})$ , where we write  $W_{c,z}^{(l)}$  to denote the weight associated with the connection between unit z in layer l - 1, and unit c in layer l. Also,  $b_c^{(l)}$  is the bias associated with unit c in layer l.

In the example,  $\mathbf{W}^{(1)} \in \mathbb{R}^{3 \times 3}$ , and  $\mathbf{W}^{(2)} \in \mathbb{R}^{1 \times 3}$ .

We write  $h_c^{(l)}$  to denote the output value of unit c in layer l (activation). For the first layer, we will use  $h_c^{(0)} = x_c$  to denote the c-th input.

Given a fixed setting of the parameters W, b, our Neural Network defines a hypothesis  $f(\mathbf{x})$  that outputs a real number.

$$h_{1}^{(1)} = g(W_{11}^{(1)}x_{1} + W_{12}^{(1)}x_{2} + W_{13}^{(1)}x_{3} + b_{1}^{(1)})$$

$$(8.2)$$

$$h_2^{(1)} = g(W_{21}^{(1)}x_1 + W_{22}^{(1)}x_2 + W_{23}^{(1)}x_3 + b_2^{(1)})$$
(8.3)

$$h_3^{(1)} = g(W_{31}^{(1)}x_1 + W_{32}^{(1)}x_2 + W_{33}^{(1)}x_3 + b_3^{(1)})$$
(8.4)

$$f(\mathbf{x}) = h_1^{(2)} = g(W_{11}^{(2)}h_1^{(1)} + W_{12}^{(2)}h_2^{(1)} + W_{13}^{(2)}h_3^{(1)} + b_1^{(2)}).$$
(8.5)

Finally, we can set  $a_c^{(l)} = \sum_{z=1}^n W_{c,z}^{(l)} x_z + b_c^{(l)}$ , so that  $h_c^{(l)} = g(a_c^{(l)})$ . Now, we can use a more compact notation, if we let the function sigmoid g() apply to vectors element  $(g([a_1, a_2, a_3]) = [g(a_1), g(a_2), g(a_3)])$  then we write in vector matrix notation

$$\mathbf{a}^{(1)} = \mathbf{W}^{(1)}\mathbf{x} + \mathbf{b}^{(1)}$$
 (8.6)

$$\mathbf{h}^{(1)} = g(\mathbf{a}^{(1)}) \tag{8.7}$$

$$\mathbf{a}^{(2)} = \mathbf{W}^{(2)}\mathbf{h}^{(1)} + \mathbf{b}^{(2)}$$
(8.8)

$$\mathbf{f}(\mathbf{x}) = \mathbf{h}^{(2)}, \tag{8.9}$$

$$= g(\mathbf{a}^{(2)}). \tag{8.10}$$

We can now do a more general notation, setting  $\mathbf{a}^{(0)} = \mathbf{x}$ . Given  $\mathbf{h}^{(l)}$ , we can compute  $\mathbf{h}^{(l+1)}$  as

$$\mathbf{a}^{(l+1)} = \mathbf{W}^{(l+1)}\mathbf{h}^{(l)} + \mathbf{b}^{(l+1)}$$
 (8.11)

$$\mathbf{h}^{(l+1)} = g(\mathbf{a}^{(l+1)}).$$
 (8.12)

We have studied a simple yet complete Neural Network. To build a more complex one, we would just need to stack multiple hidden layers. This type of network is called a feed forward neural network.

#### 8.3 Theory Behind the Code

This section describes the different parts that appear in the implementation.

#### 8.3.1 Backpropagation

Let  $\{(x^{(1)}, y^{(1)}), \dots, (x^{(m)}, y^{(m)})\}$  be a dataset of m training samples.

We consider the loss function for real valued inputs

$$R(W,b;x^{(c)},y^{(c)}) = l(f(x^{(c)}),y^{(c)}) = \frac{1}{2}||f(x^{(c)}) - y^{(c)}||^2.$$
(8.13)

Then, we can define the overall cost function of the minimization of the empirical risk as follows

$$R(W,b) = \left[\frac{1}{m}\sum_{c=1}^{m} R(W,b;x^{(c)},y^{(c)}) + \frac{\lambda}{2}\sum_{l=1}^{n_l-1}\sum_{c=1}^{s_l}\sum_{z=1}^{s_l+1} (W_{zc}^{(l)})^2\right],$$
(8.14)

$$= \left[\frac{1}{m}\sum_{c=1}^{m}\left(\frac{1}{2}||f(x^{(c)}) - y^{(c)}||^{2}\right) + \frac{\lambda}{2}\sum_{l=1}^{n_{l}-1}\sum_{c=1}^{s_{l}}\sum_{z=1}^{s_{l}+1}(W_{zc}^{(l)})^{2}\right].$$
 (8.15)

The first term is an average sum of squared differences between the estimated value and the given label and the second term is the regularizer term, which penalties certain parameters and helps to prevent overfitting. The  $\lambda$  parameter does a trade off between the importance of the two terms.

This cost function is often used for classification, where in the binary case we let y = 0or y = 1.

We want to minimize R(W, b). In order to do that, we will first initialize the parameters of the network,  $W_{cz}^{(l)}$  and  $b_c^{(l)}$ , to a small random number and then apply gradient descent. There are other techniques different than gradient descent, but in this work we will focus on this. It is possible that it falls into local minima, however, experimentally it has a good performance.

Note that the parameters are initialized at random instead of at 0. The most important thing is not to initialize at the same exact value, because if you do, all hidden layers will end up learning the same function, so random initialization tries to break this symmetry.

Gradient Descent can be described as follows

$$\mathbf{W}^{(l)} = \mathbf{W}^{(l)} - \alpha \nabla_{\mathbf{W}^{(l)}} R(W, b)$$
(8.16)

$$\mathbf{b}^{(l)} = \mathbf{b}^{(l)} - \alpha \nabla_{\mathbf{b}^{(l)}} R(W, b)$$
(8.17)

and each partial derivative term is computed as

$$W_{cz}^{(l)} = W_{cz}^{(l)} - \alpha \frac{\partial}{\partial W_{cz}^{(l)}} R(W, b)$$
(8.18)

$$b_c^{(l)} = b_c^{(l)} - \alpha \frac{\partial}{\partial b_c^{(l)}} R(W, b)$$
(8.19)

where we can see that the updates depend on the learning rate parameter  $\alpha$ .

In order to compute the partial derivates needed for the computation of gradients, we need to use the algorithm of Backpropagation.

From the equation above we can see that

$$\frac{\partial}{\partial W_{cz}^{(l)}} R(W, b) = \left[ \frac{1}{m} \sum_{c=1}^{m} \frac{\partial}{\partial W_{cz}^{(l)}} R(W, b; x^{(c)}, y^{(c)}) \right] + \lambda W_{cz}^{(l)}, \quad (8.20)$$

$$\frac{\partial}{\partial b_c^{(l)}} R(W, b) = \left[ \frac{1}{m} \sum_{c=1}^m \frac{\partial}{\partial b_c^{(l)}} R(W, b; x^{(c)}, y^{(c)}) \right].$$
(8.21)

We can see that weight decay is only applied to  $\mathbf{W}$ , not to  $\mathbf{b}$ .

The idea behind Backpropagation is the next. Given (x, y) as example, we do a forward propagation to compute all activation functions  $h^{(l)}(\mathbf{x})$ , including the decision function  $f(\mathbf{x})$ . Following, for each node in the layer, we will compute how much the node is affecting the overall error output. This term  $\delta_c^{(l)}$  will be computed as a weighted average of error terms.

We can see next a description of the algorithm of Backpropagation:

- First compute forward pass, compute activation function  $h^{(l)}(\mathbf{x})$  till output layer.
- In the output layer we compute

$$\partial_c^{(n_l)} = \frac{\partial}{\partial a_c^{(n_l)}} \frac{1}{2} ||y - f(x)||^2 = -(y_c - h_c^{(n_l)}) \cdot g'(a_c^{(n_l)}).$$
(8.22)

- For each layer  $l = n_l 1, n_l 2, n_l 3, ..., 2$ 
  - For each node c in layer l, compute

$$\delta_c^{(l)} = \left(\sum_{z=1}^{s_l+1} W_{zc}^{(l+1)} \delta_z^{(l+1)}\right) g'(a_c^{(l)}).$$
(8.23)

• Compute partial derivatives as:

$$\frac{\partial}{\partial W_{cz}^{(l)}} R(W, b; x, y) = h_z^{(l-1)} \delta_c^{(l)}$$
(8.24)

$$\frac{\partial}{\partial b_c^{(l)}} R(W, b; x, y) = \delta_c^{(l)}.$$
(8.25)

If we now use vector matrix notation we get:

- First compute forward pass, compute activation function  $\mathbf{h}^{(l)}(\mathbf{x})$  till output layer.
- In the output layer we compute

$$\delta^{(n_l)} = -(\mathbf{y} - \mathbf{h}^{(n_l)}) \cdot g'(\mathbf{a}^{(n_l)}).$$
(8.26)

• For nodes  $l = n_l - 1, n_l - 2, n_l - 3, \dots, 2$ 

$$\delta^{(l)} = \left( \mathbf{W}^{(l+1)^T} \delta^{(l+1)} \right) \cdot g'(\mathbf{a}^l).$$
(8.27)

• Compute the desired partial derivatives, which are given as:

$$\nabla_{\mathbf{W}^{(l)}} R(W, b; x, y) = \delta^{(l)} (\mathbf{h}^{(l-1)})^T$$
(8.28)

$$\nabla_{\mathbf{b}^{(l)}} R(W, b; x, y) = \delta^{(l)}. \tag{8.29}$$

Finally, let's sketch the algorithm of gradient descent.

- Initialize  $\Delta \mathbf{W}^{(l)} = 0, \ \Delta \mathbf{b}^{(l)} = 0.$
- For c = 1 to m:
  - Use Backpropagation to compute  $\nabla_{\mathbf{W}^{(l)}} R(W, b; x, y)$  and  $\nabla_{\mathbf{b}^{(l)}} R(W, b; x, y)$ .

- Do 
$$\Delta \mathbf{W}^{(l)} = \Delta \mathbf{W}^{(l)} + \nabla_{\mathbf{W}^{(l)}} R(W, b; x, y).$$
  
- Do  $\Delta \mathbf{b}^{(l)} = \Delta \mathbf{b}^{(l)} + \nabla_{\mathbf{b}^{(l)}} R(W, b; x, y).$ 

• Update the parameters:

$$- \mathbf{W}^{(l)} = \mathbf{W}^{(l)} - \alpha \left[ \left( \frac{1}{m} \Delta \mathbf{W}^{l} \right) + \lambda \mathbf{W}^{(l)} \right].$$
$$- \mathbf{b}^{(l)} = \mathbf{b}^{(l)} - \alpha \left[ \frac{1}{m} \Delta \mathbf{b}^{(l)} \right].$$

#### 8.3.2 Checking Gradients

Backpropagation is a difficult algorithm to implement and is difficult to know if it is actually working correctly or not. There is a common method to check whether the derivatives are computed well or not.

Given a function R'(W) that computes  $\frac{\partial}{\partial W}R(W)$ , we can use

$$R'(W) \approx \frac{R(W+\epsilon) - R(W-\epsilon)}{2 \times \epsilon}.$$
(8.30)

The value of  $\epsilon$  can be chosen arbitrarily small, a good practical value is  $10^{-4}$ .

To extend this formula to vector notation, we can use the following. First we define  $\mathbf{W}^{(c+)} = \mathbf{W} + \epsilon \times \vec{e_c}$  where  $\vec{e_c}$  is a vector with all zeros and a 1 in the c-th component. Also, define  $\mathbf{W}^{(c-)} = \mathbf{W} - \epsilon \times \vec{e_c}$ .

So, if we have to approximate a function  $R'_c(\mathbf{W})$  that computes  $\frac{\partial}{\partial W_c}R(W)$  we can just use

$$R'_{c}(\mathbf{W}) = \frac{R(\mathbf{W}^{c+}) - R(\mathbf{W}^{c-})}{2 \times \epsilon}.$$
(8.31)

#### 8.3.3 Autoencoders

An autoencoder tries to extract the internal representation of the data by applying backpropagation and setting  $y_{(c)} = x_{(c)}$ . The idea is to use unsupervised learning to extract meaningful features, Figure 8.3.

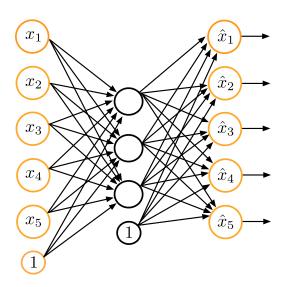

FIGURE 8.3: Example of Autoencoder.

An autoencoder tries to find the identity function  $f(\mathbf{x}) \equiv \mathbf{x}$ . By using less hidden units than units in the input and output, we compress the information and extract patterns to represent the internal characteristics of the data. Although this is normally used with a smaller number of hidden units than units in the input and output, it is also possible to have a larger number of them. For example by imposing a sparsity constraint (e.g. using a sparse autoencoder).

We say a neuron is active when its output value is approximately one, whereas it is inactive when it is approximately zero. A sparsity constraint tries to impose that the majority of the neurons are inactive.

First we write  $h_z^{(2)}(x)$  to denote the activation of the hidden unit when the network is given a specific input x.

We say that

$$\hat{\rho_z} = \frac{1}{m} \sum_{c=1}^{m} [h_z^{(2)}(x^{(c)})]$$
(8.32)

is the average activation of hidden unit z. If we impose

$$\hat{\rho_z} = \rho \tag{8.33}$$

being  $\rho$  the sparse parameter, we are trying to make the average activation of each hidden neuron z close to  $\rho$ .  $\rho$  will be normally a small value.

We can impose a new constraint to the cost function

$$\sum_{z=1}^{s_2} KL(\rho || \hat{\rho_z}) \tag{8.34}$$

where  $KL(\rho||\hat{\rho_z}) = \rho \log \frac{\rho}{\hat{\rho_z}} + (1-\rho) \log \frac{1-\rho}{1-\hat{\rho}}$  is the divergence Kullback-Leibler.

 $KL(\rho||\hat{\rho}_z) = 0$  if  $\hat{\rho}_z = \rho$ , otherwise it increases monotonically.

Our sparse cost function is now

$$R_{sparse}(W,b) = R(W,b) + \beta \sum_{z=1}^{s_2} KL(\rho || \hat{\rho_z})$$
(8.35)

where  $\beta$  gives a tradeoff between the importance of the two terms.

We can easily impose this new constraint for example to the second layer of backpropagation as follows:

$$\delta_c^{(2)} = \left(\sum_{z=1}^{s_2} W_{zc}^{(3)} \delta_z^{(3)} + \beta \left(-\frac{\rho}{\hat{\rho_c}} + \frac{1-\rho}{1-\hat{\rho_c}}\right)\right) g'(a_c^{(2)}).$$
(8.36)

#### 8.3.4 Stacked Autoencoders

A stacked autoencoder is a Neural Network consisting of multiple layers of sparse autoencoders in which the outputs of each layer are wired to the inputs of the successive layer.

Formally, consider a stacked autoencoder with n layers. The encoding step for the stacked autoencoder is given by running the encoding step of each layer in forward order:

$$h^{(l)} = g(a^{(l)}) \tag{8.37}$$

$$a^{(l+1)} = W^{l+1,1}h^{(l)} + b^{(l+1,1)}.$$
(8.38)

We can do the decoding by doing the decoding of each autoencoder in backward order:

$$h^{(n+l)} = g(a^{(n+l)})$$
 (8.39)

$$a^{(n+l-1)} = W^{n+l,2}h^{(n+l)} + b^{(n+l,2)}.$$
(8.40)

The higher order representation of the data is saved in  $h^{(n)}$ , which is the higher layer of hidden units.

We can use this extracted information,  $h^{(n)}$ , as input to a softmax classifier for classification.

Stacked autoencoders extract first patterns in the appearance of simple features, then from these features, they extract internal representations, for example which of these features appear together. As higher the layer goes, the representation of the data will be more and more complex to get high order features.

#### 8.4 McKernel in the Deep Network and Implementation

Our implementation relies on the sparse autoencoder and the softmax regression. We will use this system to exemplify the performance of McKernel in a DL structure.

We use MNIST dataset for convenience to see the performance of the system. We are using a structure of stacked autoencoders, with two layers of sparse autoencoders. We train layer by layer the autoencoders. In the first layer we input and output the raw data and we get the first activation. We use this to be input and output of the second sparse autoencoder, and extract the activation for the second hidden layer. Finally, we do exactly the same procedure for the third layer to get the parameters. After this pre-training we fine-tune using Backpropagation, where now we are using the labels to finally tune the parameters. With this system using 60000 images for training and 10000 images for testing we get an average accuracy of 93.79%.

#### 8.4.1 Highlights of the Code

We can summarize the implementation of the code as follows:

- We read the images from MNIST dataset.
- Then implement the function to compute the cost function and gradients for the sparse autoencoder, logistic regression and overall deep network.
- Next, implement the functions to check if all gradients are well computed.
- Train the layers of the autoencoder and the softmax regression.
- Fine-tune the network by Backpropagation.

#### 8.4.2 Where Does McKernel Fit in?

We use McKernel as a non-linear mapping of the activation function. This allows the system to extract non-linear features by using this kernel expansion approximation. When combined with a linear classifier like softmax regression, we are able to use Kernel Methods in a DL structure.

Using the same system as before with 60000 images for training and 10000 images for testing we get an average accuracy of 96.31%. Which means we have almost an average 3% improvement by just using McKernel.

These results make Fastfood really promising for extracting fast non-linear features in DL structures easily.

## Chapter 9

# **Contributions and Further Work**

We can summarize the main contributions of this thesis as follows:

- The Library McKernel which implements kernel expansions in log-linear time (Fastfood).
- A SIMD fast implementation of the Fast Walsh Hadamard, which achieves better results than current state-of-the-art implementations found in the literature.
- A Deep Network with Fastfood embedded showing the performance improvement.
- A working system of estimation of ethnicity.

As further work, we will extend the current research to more complex DL architectures, using both kernel expansions and DL architectures to achieve huge performance gains.

## Bibliography

- T. Ahonen, A. Hadid, and M. Pietikainen. 2011. Face Recognition with Local Binary Patterns. *TPAMI* (2011). 14
- A. Appleby. 2012. Murmurhash. (2012). https://code.google.com/p/smhasher/ 28
- D. Benbouzid, R. Busa-Fekete, N. Casagrande, F. D. Collin, and B. Kégl. 2012. MULTI-BOOST: A Multi-purpose Boosting Package. *JMLR* (2012). 15
- G. E. P. Box and M. E. Muller. 1958. A Note on the Generation of Random Normal Deviates. The Annals of Mathematical Statistics (1958). 25, 26
- C. C. Chang and C. J. Lin. 2011. LIBSVM: A library for support vector machines. ACM Transactions on Intelligent Systems and Technology (2011). 15, 17
- J. de Curtó i Díaz, A. Smola, and C. W. Ngo. 2014. A Library for Fast Kernel Expansions with Applications to Computer Vision and Deep Learning. *City University of Hong Kong* (2014). 3, 23
- J. Johnson and M. Püschel. 2000. In search of the optimal Walsh-Hadamard Transform. IEEE International Conference on Acoustics, Speech, and Signal Processing (2000). 23, 29
- Q. Le, T. Sarlós, and A. Smola. 2013. Fastfood Approximating Kernel Expansions in Loglinear Time. *ICML* (2013). 3, 20, 23, 24, 31
- C. Lu, D. Zhao, and X. Tang. 2013. Face Recognition Using Face Patch Networks. *ICCV* (2013). 13
- G. Marsaglia and T. A. Bray. 1964. A Convenient Method for Generating Normal Variables. SIAM Rev. (1964). 25
- G. Marsaglia and W. W. Tsang. 2000. The Ziggurat Method for Generating Random Variables. Journal of Statistical Software (2000). 25
- A. Ng. 2011. CS294A Lecture notes. (2011). http://web.stanford.edu/class/ cs294a/sparseAutoencoder.pdf 33

- A. Ng, J. Ngiam, C. Y. Foo, Y. Mai, and C. Suen. 2013. UFLDL Tutorial. (2013). http://ufldl.stanford.edu/wiki/index.php/UFLDL\_Tutorial 33
- A. Rahimi and B. Recht. 2007. Random Features for Large-Scale Kernel Machines. NIPS (2007). 19, 20, 23, 31
- B. Schölkopf and A. Smola. 2002. Learning with Kernels. MIT Press. 6, 19
- L. Song. 2008. Learning via Hilbert Space Embedding of Distributions. University of Sydney (2008). 6
- X. Tan and B. Triggs. 2007. Enhanced Local Texture Feature Sets for Face Recognition under Difficult Lighting Conditions. AMFG - 3rd International Workshop Analysis and Modelling of Faces and Gestures (2007). 14, 15
- E. B. Wilson and M. M. Hilferty. 1931. The Distribution of Chi-Squared. Proceedings of the National Academy of Sciences of the United States of America (1931). 26
- X. Xiong and F. Torre. 2013. Supervised Descent Method and its Application to Face Alignment. *CVPR* (2013). 13

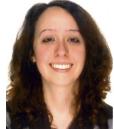

| General<br>information | E-mail: z@dezarza.tw<br>Webpage: https://www.dezarza.tw                                                                                                    |
|------------------------|----------------------------------------------------------------------------------------------------|
| CAREER                 |                                                                                                    |
|                        | Carnegie Mellon. Pittsburgh.<br>Research Associate I. June 2014 - August 2014.<br>School of Computer Science. Robotics.                                                                                |
| Education              | Carnegie Mellon. Pittsburgh.                                                                                                    |
|                        | Master of Science (exchange). May 2014 - February 2015.<br>School of Computer Science. ML Department and Robotics.                                                                                     |
|                        | <b>Thesis:</b> A Library for Fast Kernel Expansions with Applications to Computer Vision and Deep Learning.                                                                                            |
|                        | City University of Hong Kong. Hong Kong.                                                                                                    |
|                        | <ul> <li>Master of Science. September 2013 - February 2015.</li> <li>Department of Electrical Engineering.</li> <li>GPA: 3.86 (0-4.3 scale).</li> <li>Classification of Award: Distinction.</li> </ul> |
|                        | Academic Distinctions:                                                                                                    |
|                        | • MS Internship Sponsorship 2014.<br>Award for top performing students. Robotics. Carnegie Mellon. Pittsburgh.                                                                                         |
|                        | Universitat Autònoma de Barcelona. Cerdanyola del Vallès (Barcelona).                                                                                                    |
|                        | Degree in Mathematics. 2011 - 2013.<br>Specialization in Pure Mathematics.<br>Department of Mathematics. Faculty of Sciences.                                                                          |
|                        | <b>Thesis</b> : Physical-layer Network Coding: Design of Constellations over Rings. <b>Grade: Excellent.</b> First Class with Distinction.                                                             |
|                        | Universitat de Barcelona. Barcelona.                                                                                                    |
|                        | Mathematics, Licentiate. First Cycle. 2007 - 2011.<br>Department of Mathematics and Computer Science.                                                                                                  |
|                        |                                                                                                    |

#### University Entrance Examination. Average Grade: 8.93/10. First Class with Distinction.

#### Academic Distinctions:

- First year scholarship for university studies. Ministry of Education. This award is given to the top nationwide first year university students.
- First year scholarship for university studies. Caixa Manresa. This award is given to the top university entrance examination average grades in the region of Catalunya.

#### Technological Baccalaureate. 2005 - 2007. Average Grade: 10/10. First Class Degree and Honorary Scholarship.

#### Academic Distinctions:

- Outstanding Thesis of Research: Squaring the Circle. Study of the different mathematical approaches to solve the ancient problem of the quadrature of the circle.
- Outstanding Curriculum.

#### PUBLICATIONS

Curtó, **Zarza**, Torre, King and Lyu. High-resolution Deep Convolutional Generative Adversarial Networks. https://www.zarza.hk/c/hdcgan.pdf

Curtó, **Zarza**, Yang, Smola, Torre, Ngo and Gool. McKernel: A Library for Approximate Kernel Expansions in Log-linear Time. https://www.zarza.hk/c/mckernel.pdf

De Curtó i Díaz, **De Zarza i Cubero** and Vázquez. Secure Network Coding: Overview and State-of-the-art. Universitat Autònoma de Barcelona. Cerdanyola del Vallès (Barcelona). 2012. https://blogs.uab.cat/zarza/files/2019/05/nc\_decurto12.pdf

#### DISSERTATIONS

Master of Science. A Library for Fast Kernel Expansions with Applications to Computer Vision and Deep Learning. Supervisors: Ngo and Smola. Carnegie Mellon. Pittsburgh. 2014. https://www.zarza.hk/z/dezarza.pdf https://www.zarza.hk/z/slides\_dezarza.pdf

Degree in Mathematics. Physical-layer Network Coding: Design of Constellations over Rings. Supervisors: Vázquez and Mondelo. Universitat Autònoma de Barcelona. Cerdanyola del Vallès (Barcelona). 2013. https://blogs.uab.cat/zarza/files/2019/05/pfc\_dezarza.pdf https://blogs.uab.cat/zarza/files/2019/05/slides\_pfc\_dezarza.pdf

| Work<br>Experience            | Institut d'Educació Secundària Joan Coromines. Barcelona.<br>Teaching Assistant. 2005 - 2006.                                                                                                    |
|-------------------------------|----------------------------------------------------------------------------------------------------|
| LANGUAGES                     |                                                                                                    |
|                               | English -                                                                                                    |
|                               | <b>TOEFL Internet Based test.</b> 11-12-2016. Score <b>102/120</b> .                                                                                                    |
| SERVICES                      |                                                                                                    |
|                               | First European Training School in Network Coding: Random Network Coding and Designs over $GF(q)$ . IEEE Information Theory Society. Universitat Autònoma de Barcelona. Cerdanyola del Vallès (Barcelona). 4 - 8 February 2013. |
|                               | From designs over $GF(q)$ to applications of networking: a cross-road for mathematics, computer science and engineering.                                                                                                    |
|                               | Attendee and Volunteer.                                                                                                    |
| Extracurricular<br>Activities | Program of Open Mentoring. Department of Computer Science. The University of<br>Hong Kong. 2014 - 2018.                                                                                                    |
|                               | Symposium of the Royal Society of Mathematics. The Millennium Problems. Awar-<br>ded with an assistance grant by Institut de Matemàtica de la Universitat de Barce-<br>lona. Barcelona. 1 - 3 June 2011.                       |
|                               | Course in Investment and Financial Markets. Technical Analysis and Risk Management. Barcelona. 23 - 26 May 2011.                                                                                                    |
|                               | Course in Investment and Financial Markets. Barcelona. 18 - 21 April 2011.                                                                                                    |
|                               | Competition of Entrepreneurship. EMPRÈN UPC. 1st Edition. Universitat Po-<br>litècnica de Catalunya (UPC). Finalist project awarded with honorable mention<br>and 1000 euros. Barcelona. 14 March 2011 - 14 June 2011.         |
| Programming                   |                                                                                                    |
|                               | C, C++, Java, Python, MATLAB and Prolog.                                                                                                    |
| Software                      |                                                                                                    |
|                               | LATEX, R, Maple, Mathematica and EViews.                                                                                                    |

DE ZARZA I CUBERO Irene. Pittsburgh, 2014.